## <대전 동구의회 본회의 실시간 영상 시청방법> **①** 동구의회 홈페이지 메인 화면 상단 버튼 클릭 대전광역시 동구의회  $\blacksquare$ 검색어를 입력하세요  $\alpha$ 의회소개 의원소개 의정활동 의회회의록 참여마당 자료마당 의안정보 구정질문 최근회의록 임시회의록 상세검색 **5분자유발언** 회의영상 단순검색 子りしい言い 대전동구의회

**※** 유튜브 내 '대전 동구의회' 검색 또는 아래 URL로도 접속 가능합니다. https://www.youtube.com/@user-er5hx9jl8l

## **②** 동구의회 유튜브 메인 페이지

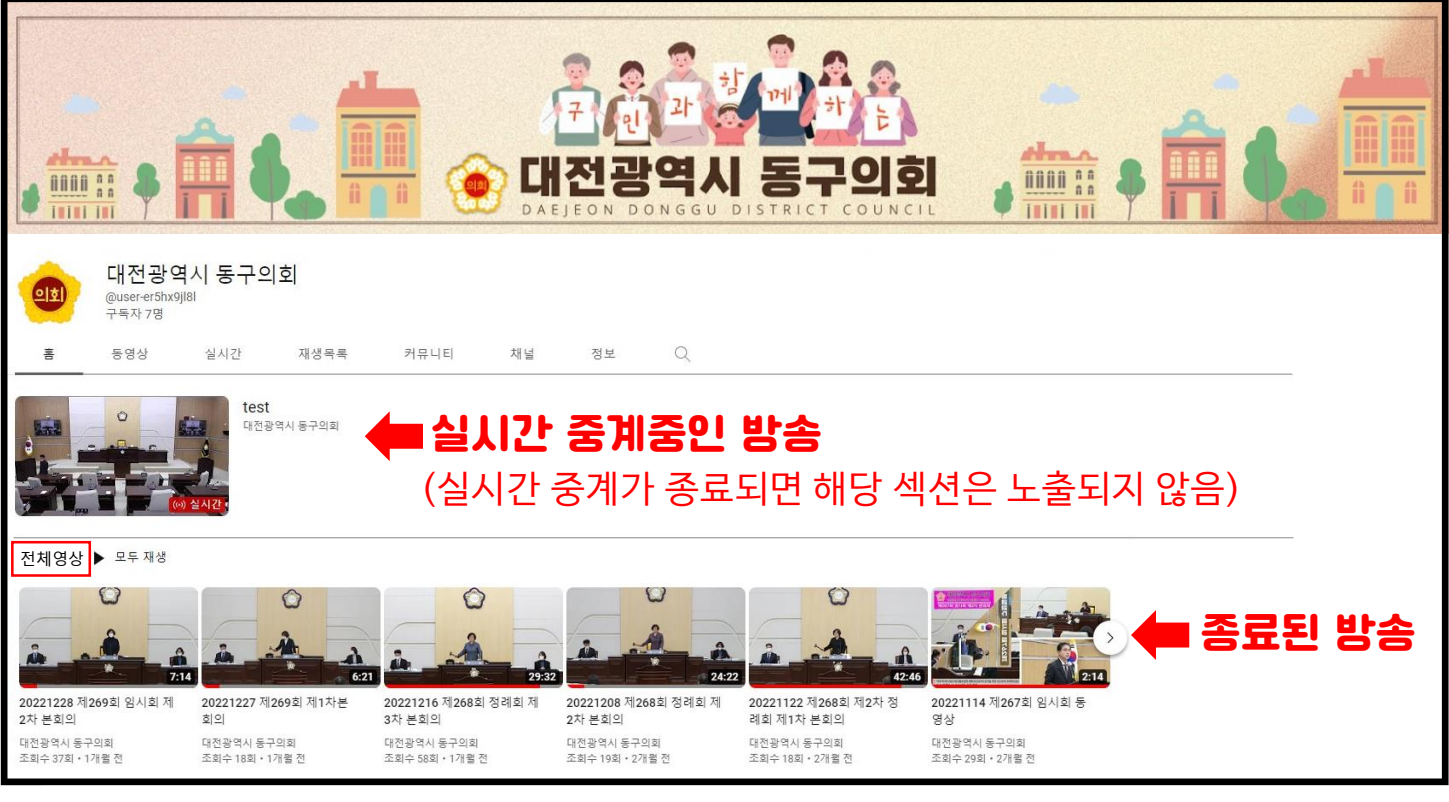

**※** 실시간 중계가 종료된 방송은 동구의회 홈페이지 – 의회회의록 – 회의영상 탭에서도 확인하실 수 있습니다.